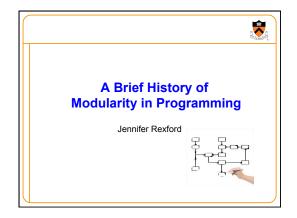

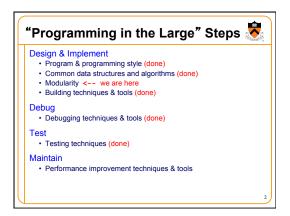

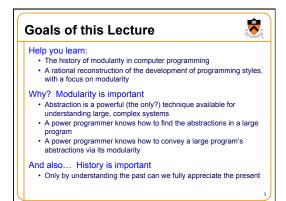

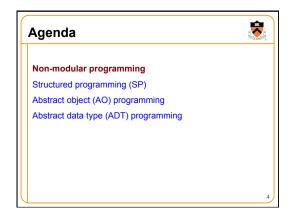

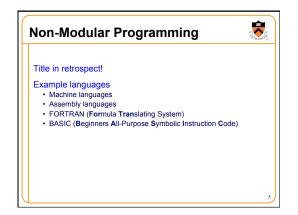

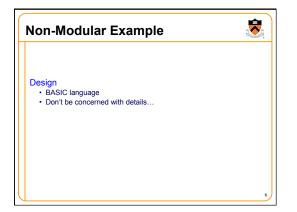

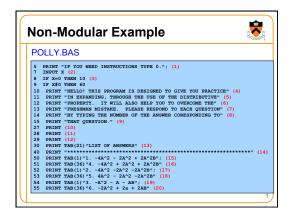

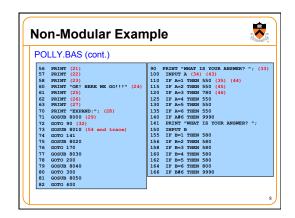

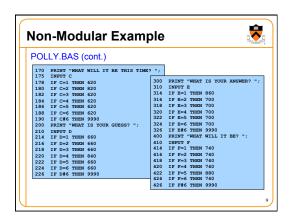

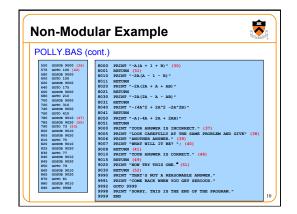

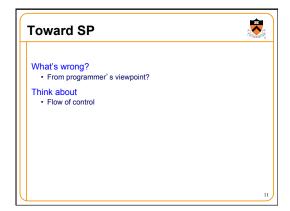

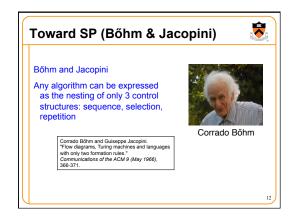

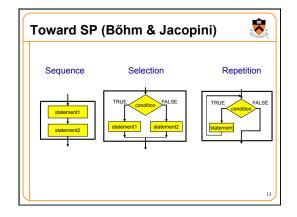

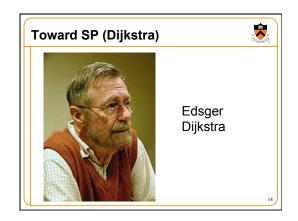

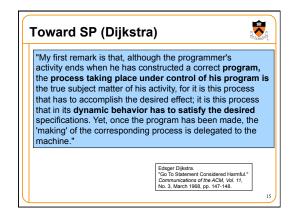

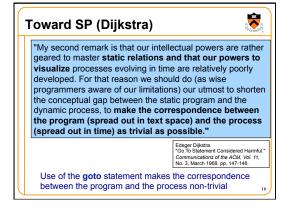

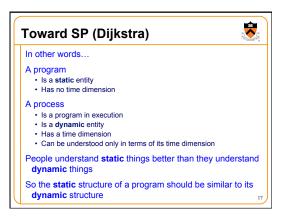

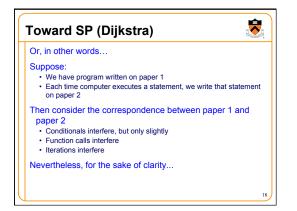

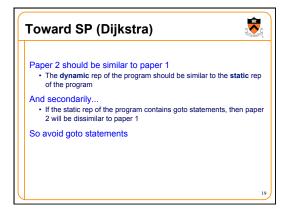

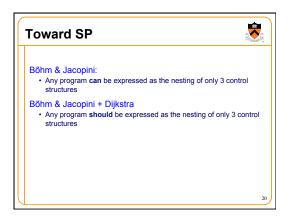

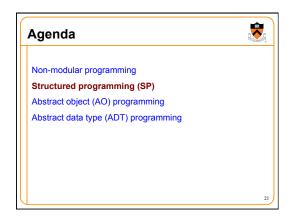

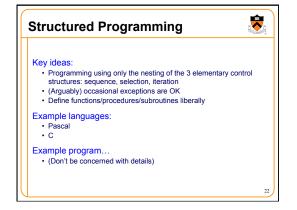

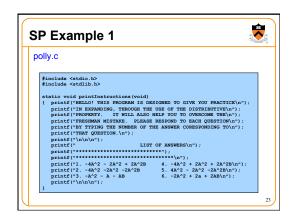

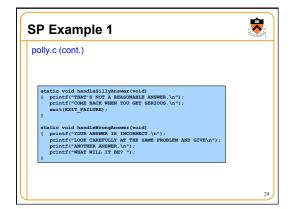

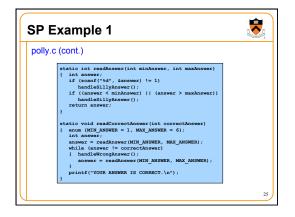

```
SP Example 1

polly.c (cont.)

int main(void)
{ int answer:
    printf("IF YOU NEED INSTRUCTIONS TYPE 0. OTHERWISE TYPE 1.\n");
    answer = readAnswer(0, 1);
    if (answer == 0)
        printIntruvotions();

    printf("OKI HERE NE GO!!!\n");
    printf("OKI HERE NE GO!!!\n");
    printf("NAN");
    printf("NAN" 1 + B \\n");
    printf("NAN" 15 YOUR ANSWER? ");
    readCorrectAnswer(3);
    printf("NOW TRY THIS ONE\n");
    printf("NOW TRY THIS ONE\n");
    printf("WHAT IS YOUR ANSWER? ");
    readCorrectAnswer(6);
```

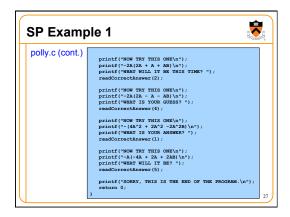

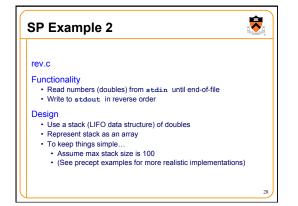

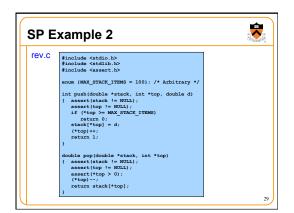

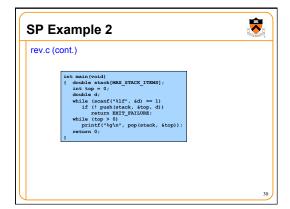

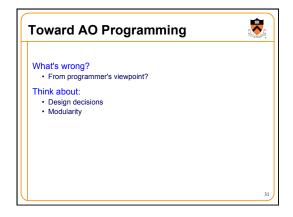

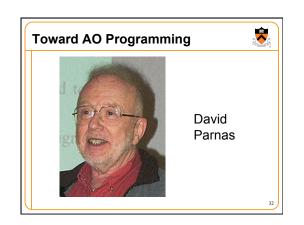

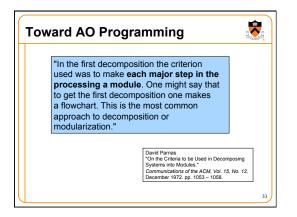

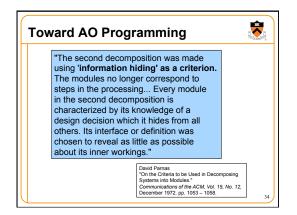

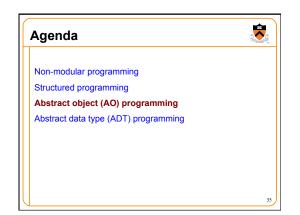

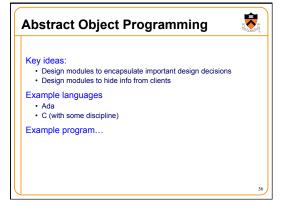

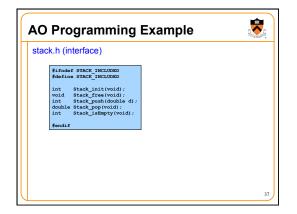

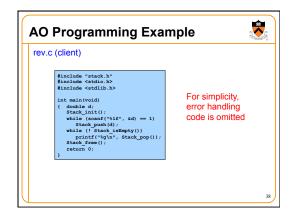

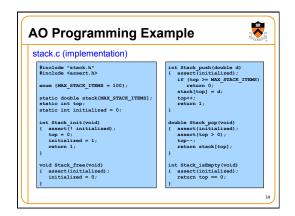

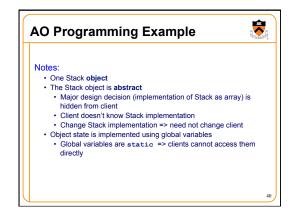

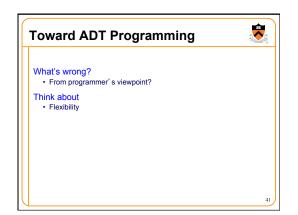

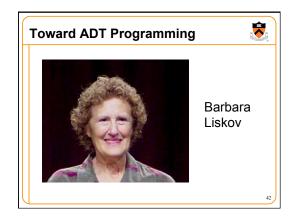

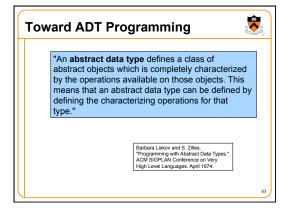

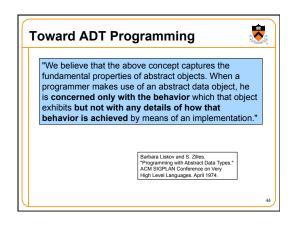

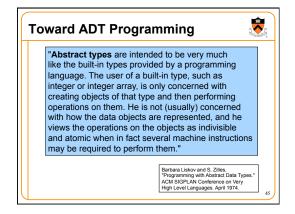

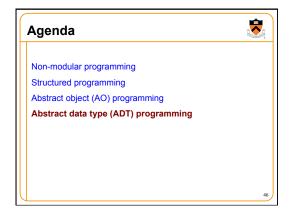

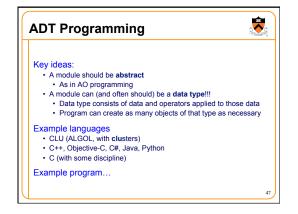

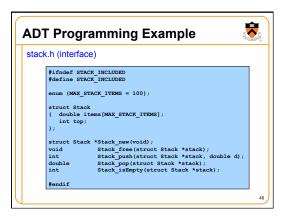

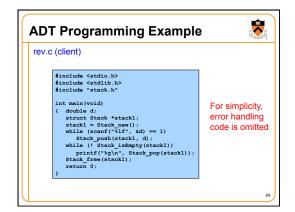

```
ADT Programming Example

stack.c (implementation)

#include <stdlib.h>
#include <assert.h>
#include *stack.h"

struct Stack *stack.new(void)
{ struct Stack *stack's stack *stack' stack *stack' stack *stack' stack *stack' stack *stack' stack *stack' stack *stack' stack *stack' stack *stack' stack *stack' stack *stack' stack *stack' stack' stack' stack' stack' stack';

void Stack_free(struct Stack *stack)
{ assert(stack != NULL);
    free(stack);
}
```

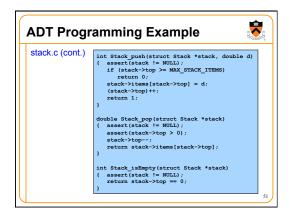

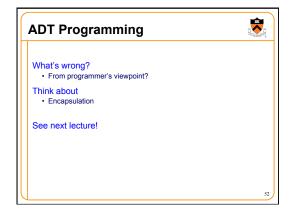

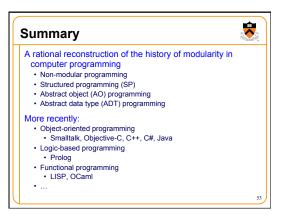